# AbSANT for anomia

## AbSANT = Abstract Semantic Associative Network Training

Instructional video & tutorial: <https://sites.psu.edu/sandlab/projects/absant/absant-how-to/> AbSANT materials & video: <https://sites.psu.edu/sandlab/absant-materials/>

Preparing for the first session

- Follow the link above for AbSANT materials and print out:
	- Word lists.
	- AbSANT feature brainstorm protocol.
	- AbSANT probe template.

The first session (or two)

- Talk with your patient/family and identify a specific category/context that they would like to be able to talk about in their day-to-day life.
- Conduct a 2-minute word generation probe to get a baseline (script in tutorial).
- Work with your patient to create a total of 10 concrete and 10 abstract words that fit their target category.
- Using the 10 abstract words, talk with your patient to identify up to 15 personalized semantic features.
- Pick a "distractor" category from the "word lists" and select 10 concrete and 10 abstract words.

### Preparing to do the AbSANT protocol

First, make your stimuli cards.

- Download the "**template for word cards**", type in the 40 words you've chosen. 10 abstract words and 10 concrete words for the target category and the distractor category. Print them on cardstock and cut them apart.
- Download the "**general feature cards**" and the "**distractor features cards**". Print them on cardstock and cut them apart.
- Download the "**template for personalized feature cards**". Type in the 5 to 15 personalized semantic features you'll be using in therapy. Print them on cardstock and cut them apart.
- If you don't have access to a printer, you can cut index cards into thirds and write one word or one semantic feature on each piece.

Next, download the "**AbSANT Steps 3 and 4 template**" and type in your 5-15 personalized features. Print it out, along with the "**AbSANT Step 5 template**".

Outline of how to do AbSANT

#### **Step 1: Category Sorting**

- Set out the two category label cards. Shuffle the 40 word cards together.
- Ask your patient to sort the cards under the correct category.
- Give assistance and feedback, allowing them to correct mistakes.
- Select one of the ten target abstract words. Move all other cards aside.
- Hand your patient the 45 feature cards. (If you're using fewer cards, make sure you use an equal number of features from each type: target, distractor, personalized.)
- Ask your patient to go through the stack and find the first 5–6 features that fit the abstract word.
- Ask your patient to turn each feature into a sentence, using the target word.
- Repeat for all 10 abstract words from the target category.

#### **Step 3: Yes/no questions**

- Remove all of the cards.
- Use the "Step 3 and 4 template" to ask a total of 15 yes/no questions from the full list. Pick 5 acceptable semantic features, 5 unacceptable semantic features from the same category, and 5 features from the distractor category.
- Avoid saying the target abstract word being discussed.
- Go to Step 4 to ask questions about the word
- Repeat Steps 3 and 4 for each of the 10 abstract words.

#### **Step 4: Type, synonym, and recall**

- After you ask the yes/no questions for a word, ask your patient what type of word they've been discussing: an abstract or a concrete word.
- Ask them to come up with a synonym.
- Ask them to name the word you've been discussing.

#### **Step 5: Free generative naming**

- Near the end of the session, ask your patient to name as many words as they can that are associated with their target category.
- They may name abstract or concrete words.
- There is no time limit.
- Provide feedback for each response.

Work with your patient to identify 40 words to use in AbSANT therapy:

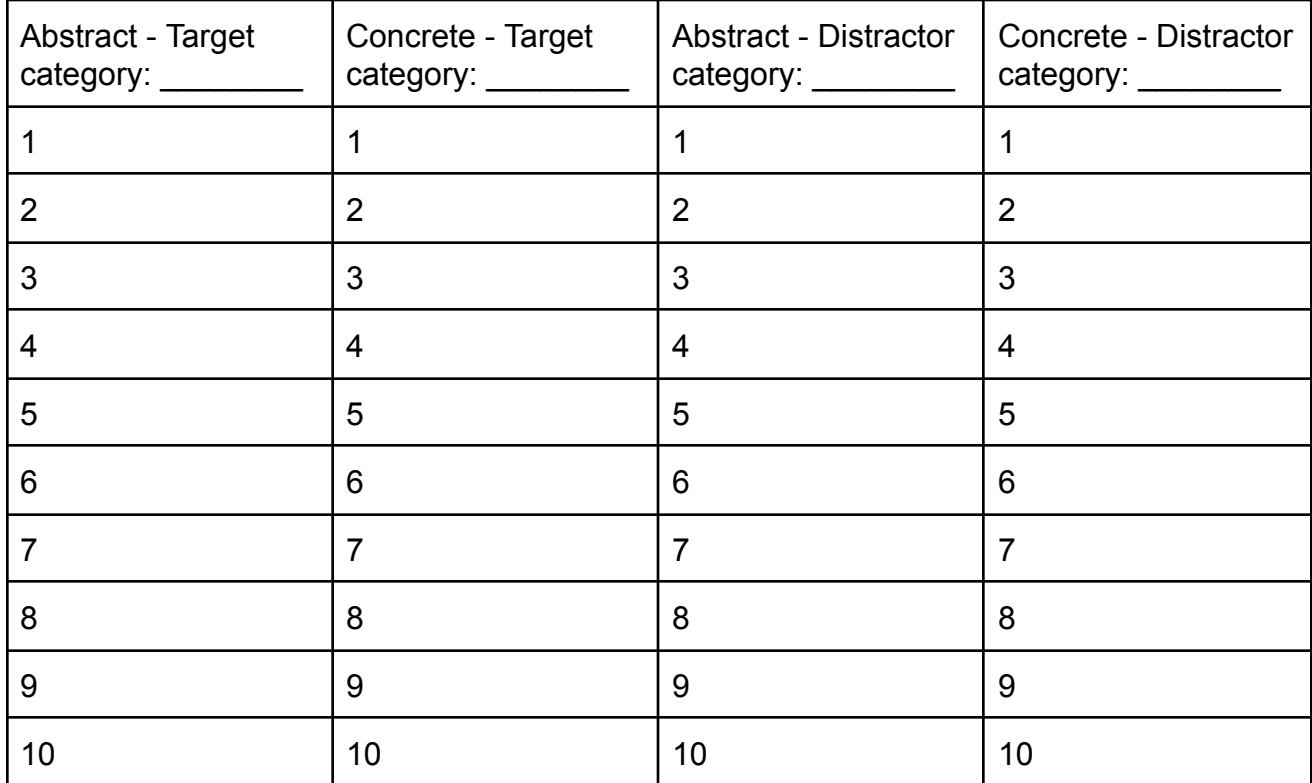

Work with your patient to identify 5-15 personalized semantic features.

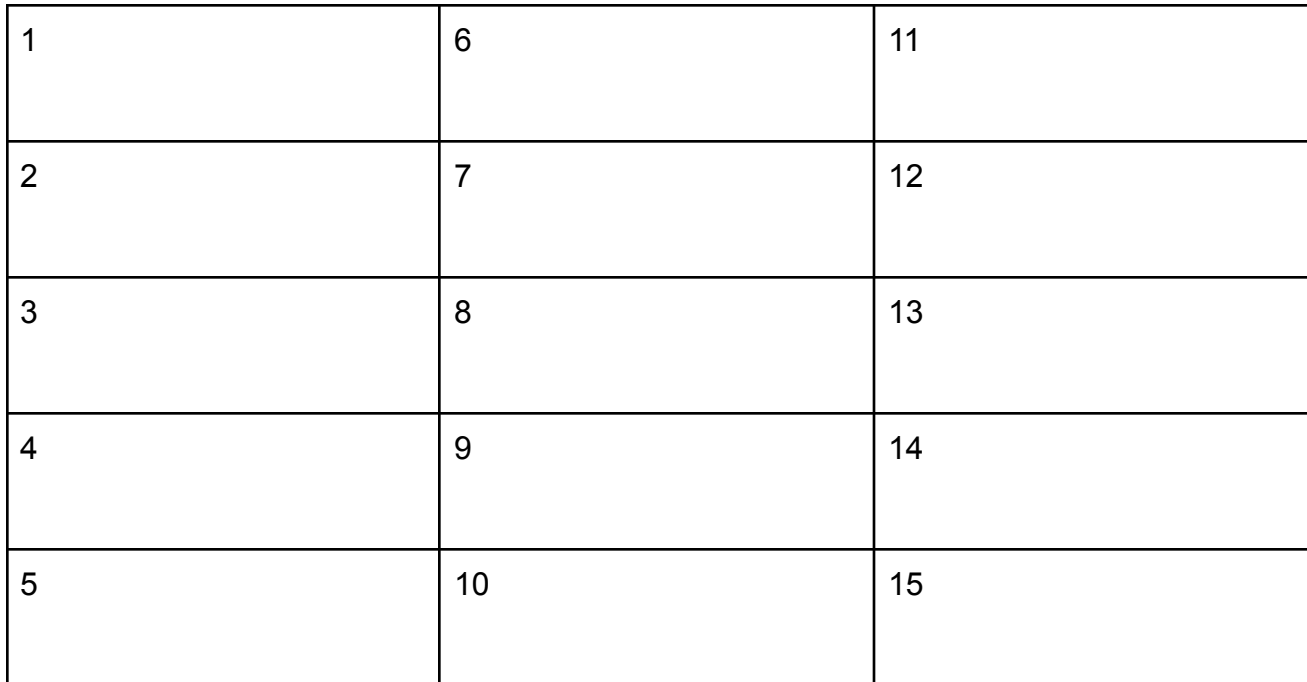